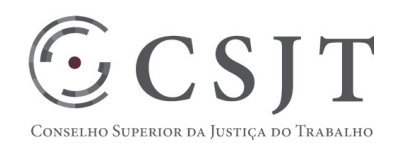

 $\bigcirc$ 

# **1. IDENTIFICAÇÃO DO PROJETO**

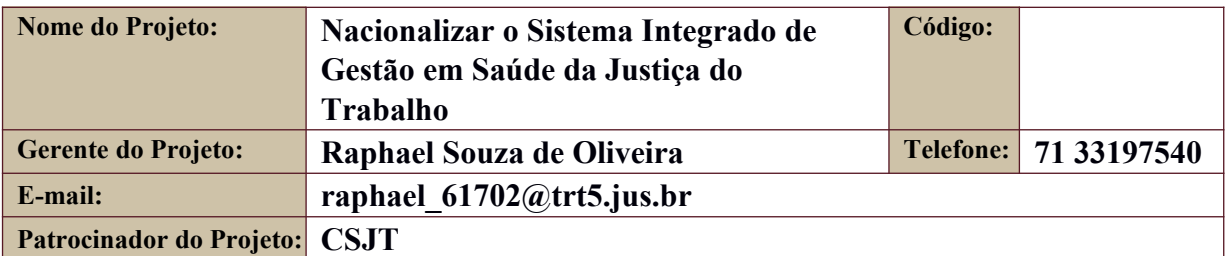

### **2. PERÍODO DO RELATÓRIO**

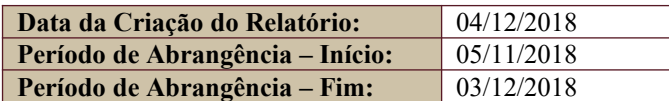

#### **3. FASES DO PROJETO**

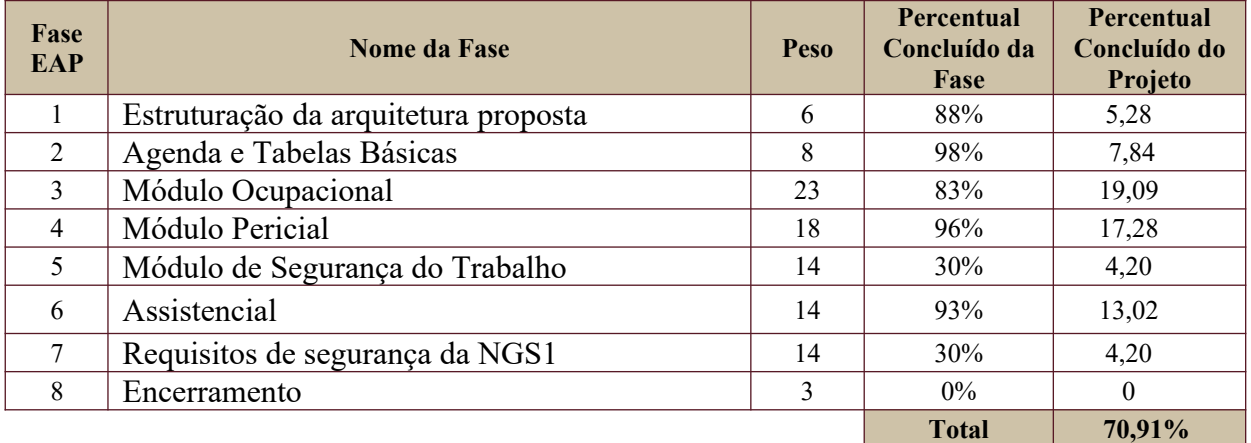

#### **4. PROGRESSO DO PROJETO**

#### **4.1.Tarefas Concluídas**

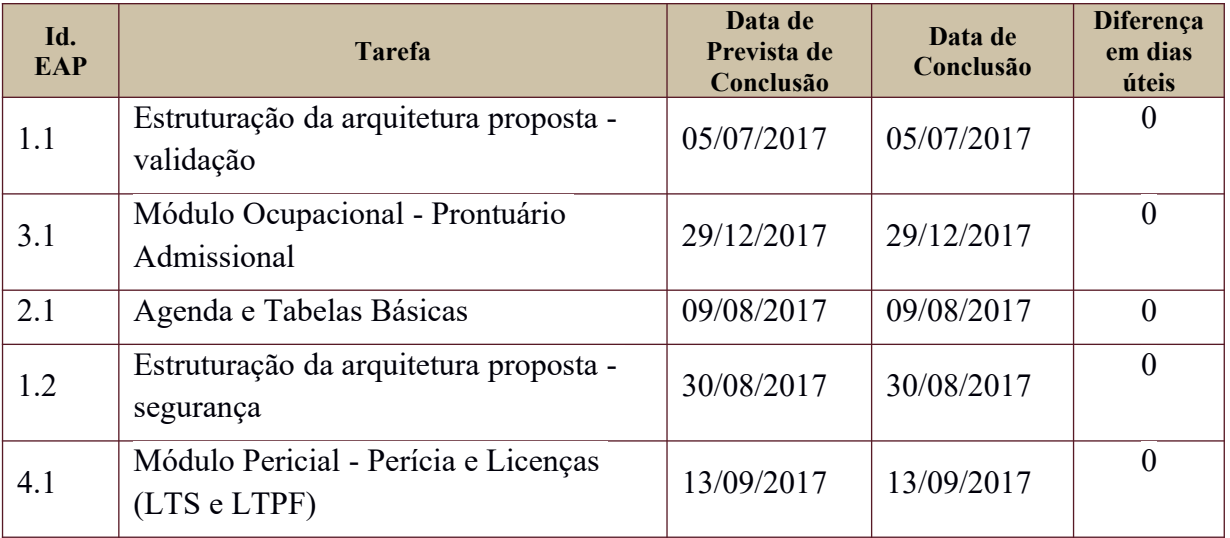

Secretaria de Tecnologia da Informação e Comunicações Escritório de Projetos – EGP-SETIC CSJT

Setor de Administração Federal Sul Quadra 8, Lote 1 - Asa Sul Brasília – DF – CEP 70070-943

(61) 3043- 7454

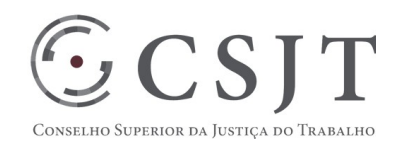

 $\bigodot$ 

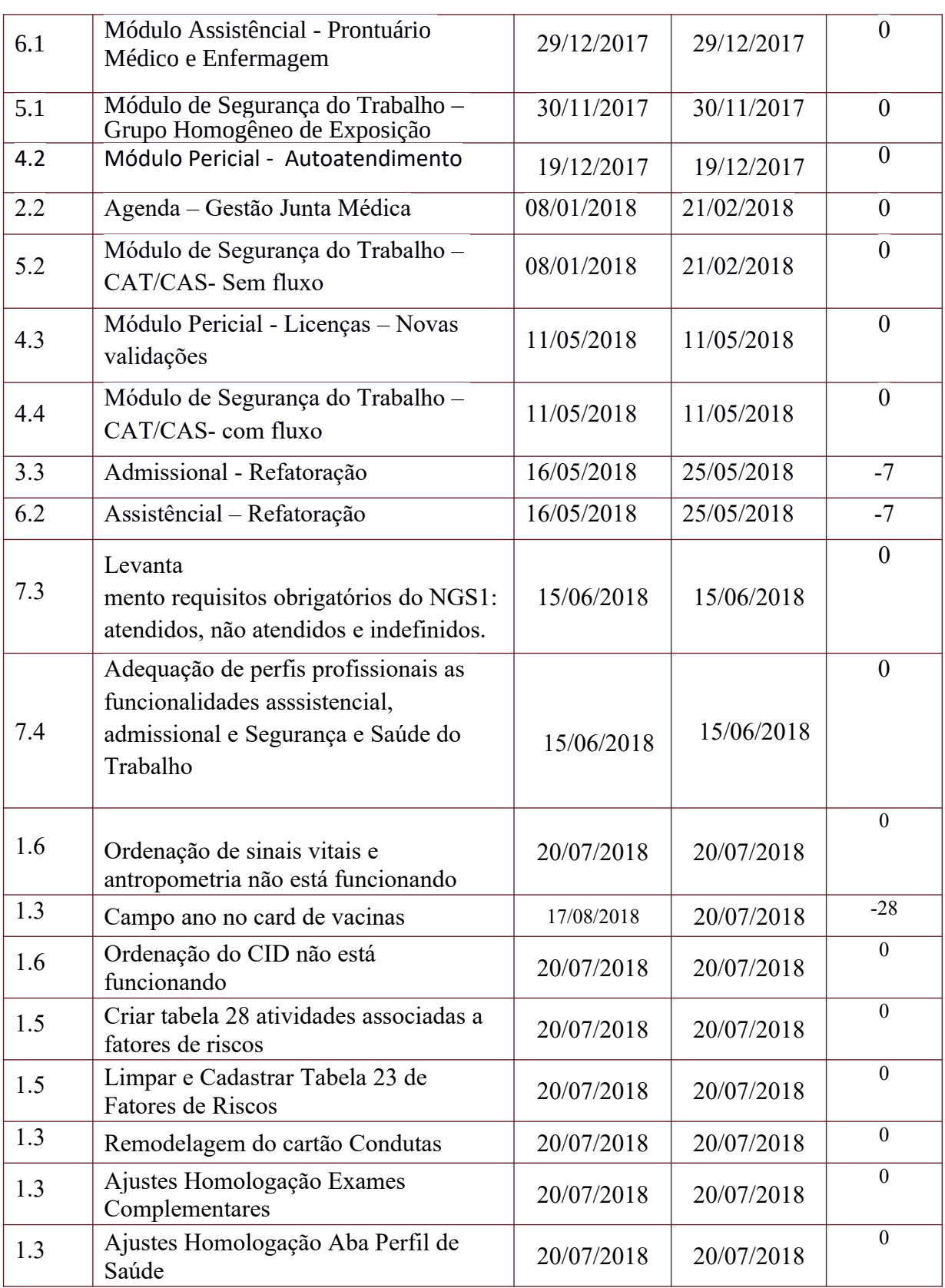

Secretaria de Tecnologia da Informação e Comunicações Escritório de Projetos – EGP-SETIC CSJT

Setor de Administração Federal Sul Quadra 8, Lote 1 - Asa Sul Brasília – DF – CEP 70070-943

(61) 3043- 7454

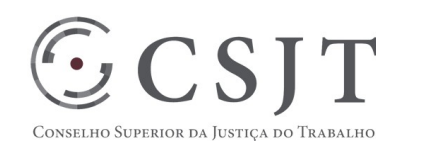

 $\bigodot$ 

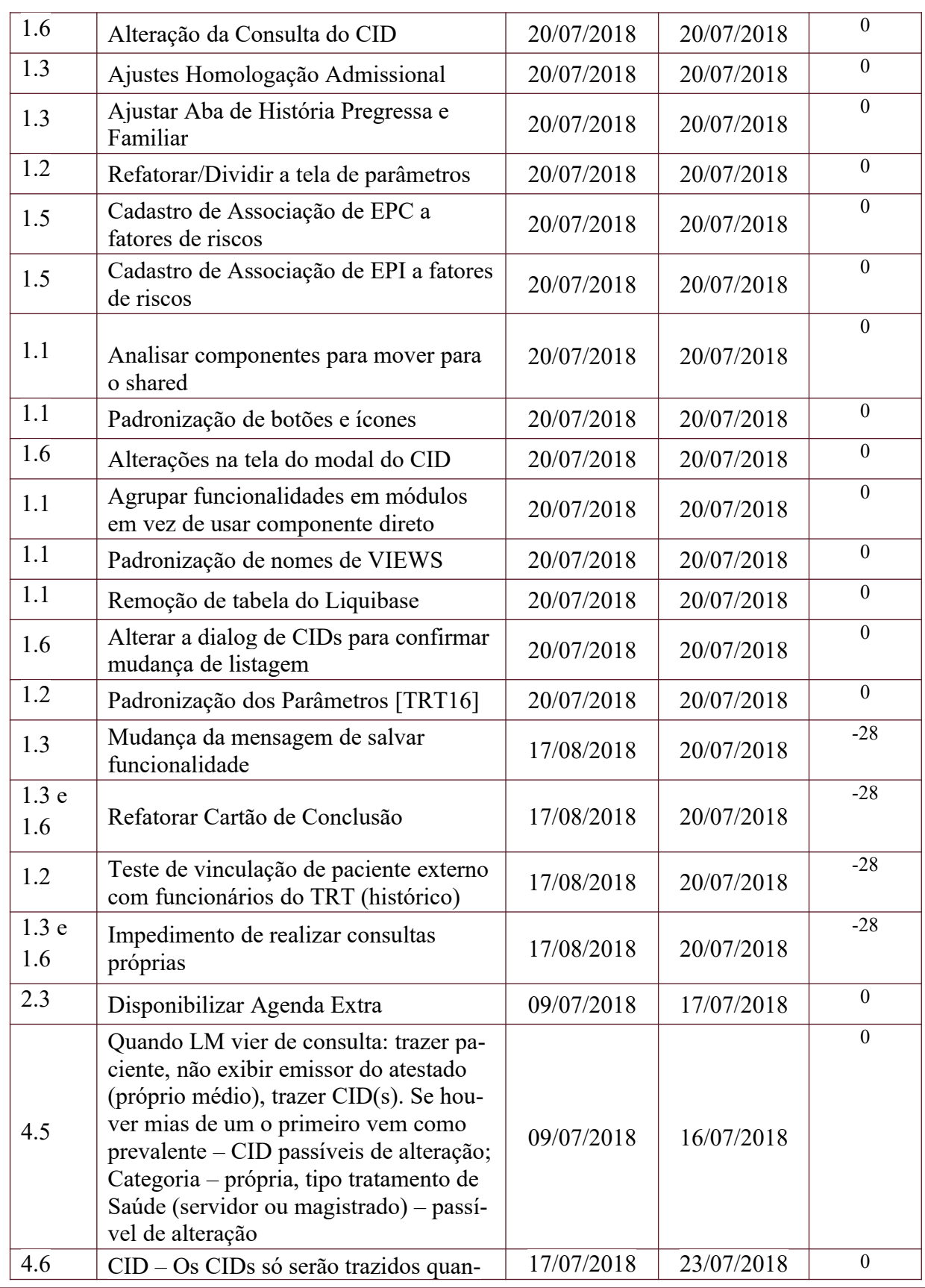

Secretaria de Tecnologia da Informação e Comunicações Escritório de Projetos – EGP-SETIC CSJT

Setor de Administração Federal Sul Quadra 8, Lote 1 - Asa Sul Brasília – DF – CEP 70070-943

(61) 3043- 7454

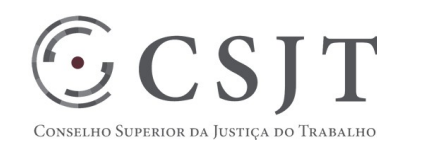

 $\bigodot$ 

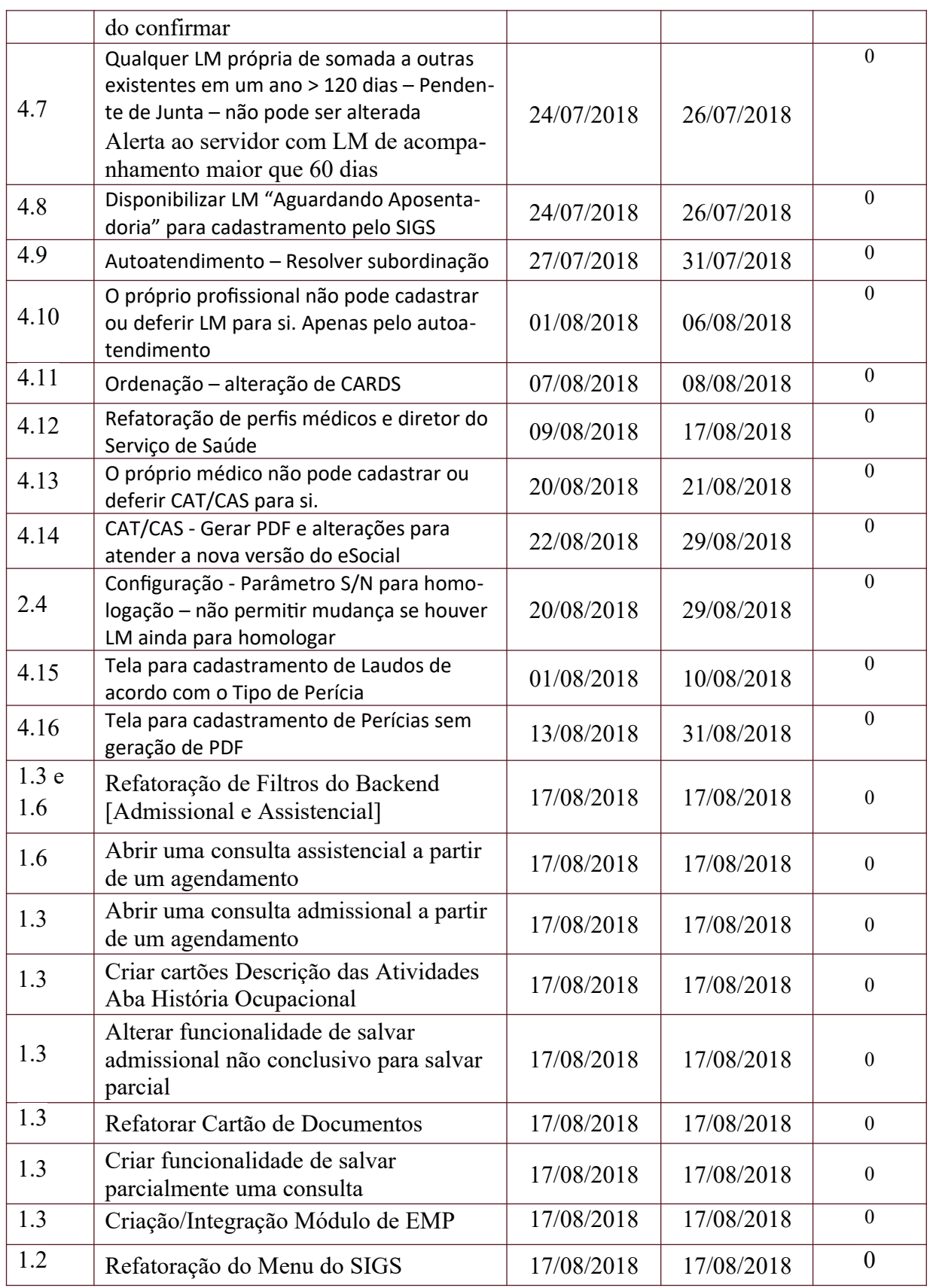

Secretaria de Tecnologia da Informação e Comunicações Escritório de Projetos – EGP-SETIC CSJT

Setor de Administração Federal Sul Quadra 8, Lote 1 - Asa Sul Brasília – DF – CEP 70070-943

(61) 3043- 7454

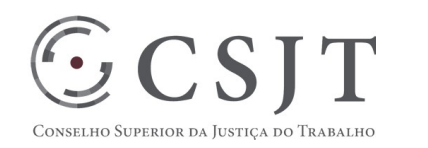

 $\bigodot$ 

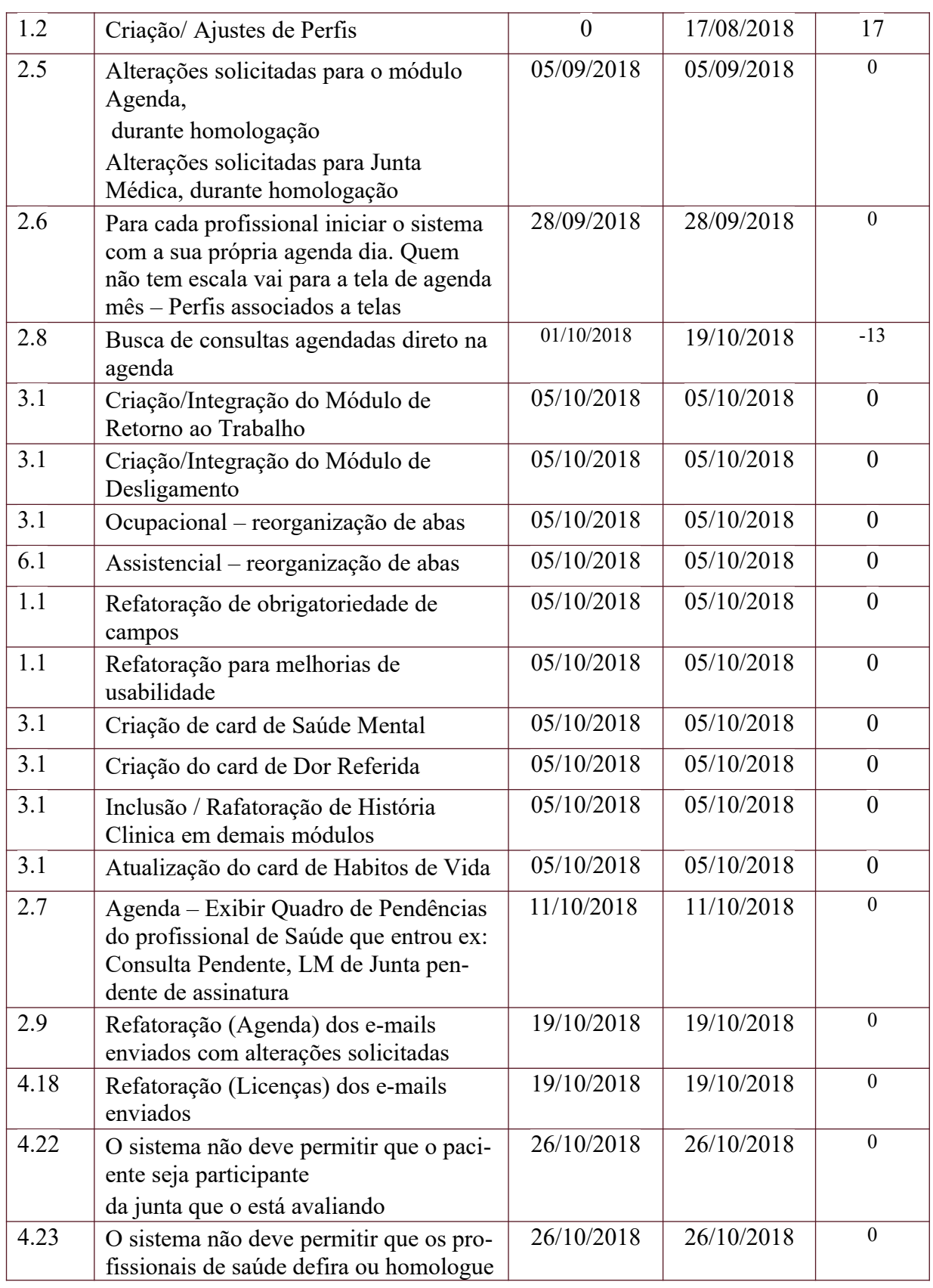

Secretaria de Tecnologia da Informação e Comunicações Escritório de Projetos – EGP-SETIC CSJT

Setor de Administração Federal Sul Quadra 8, Lote 1 - Asa Sul Brasília – DF – CEP 70070-943

(61) 3043- 7454

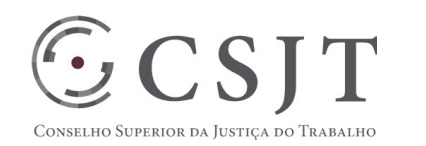

 $\bigodot$ 

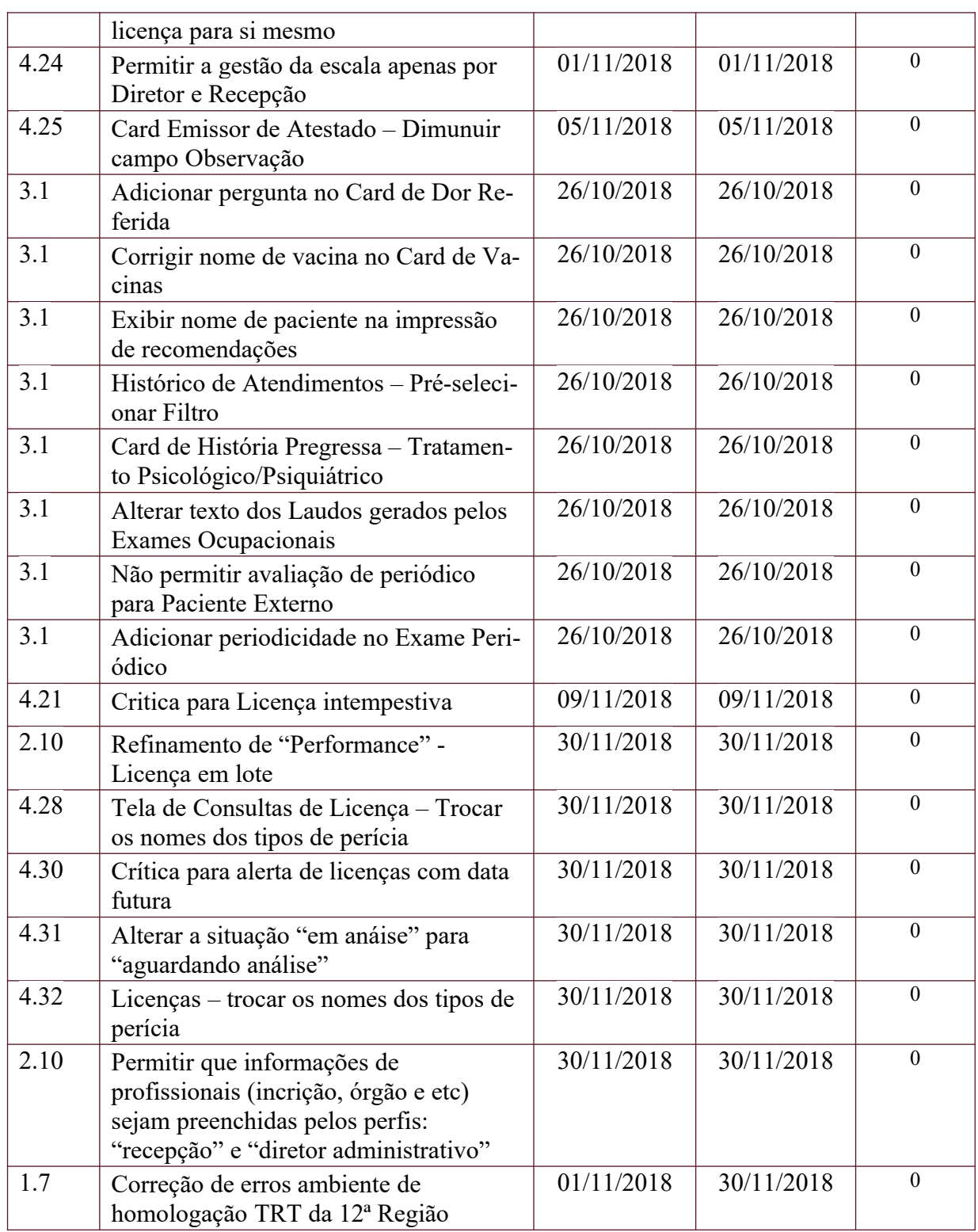

(61) 3043- 7454

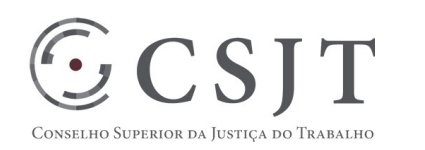

 $\bigodot$ 

#### **4.2.Tarefas em Atraso**

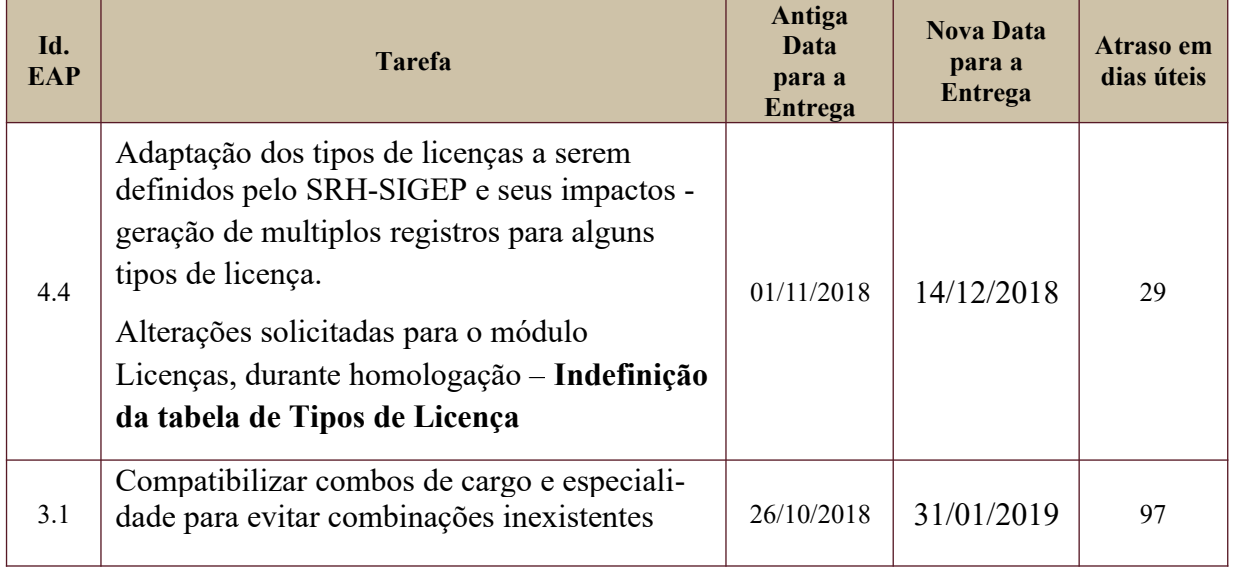

#### **4.3.Tarefas em Andamento e Futuras**

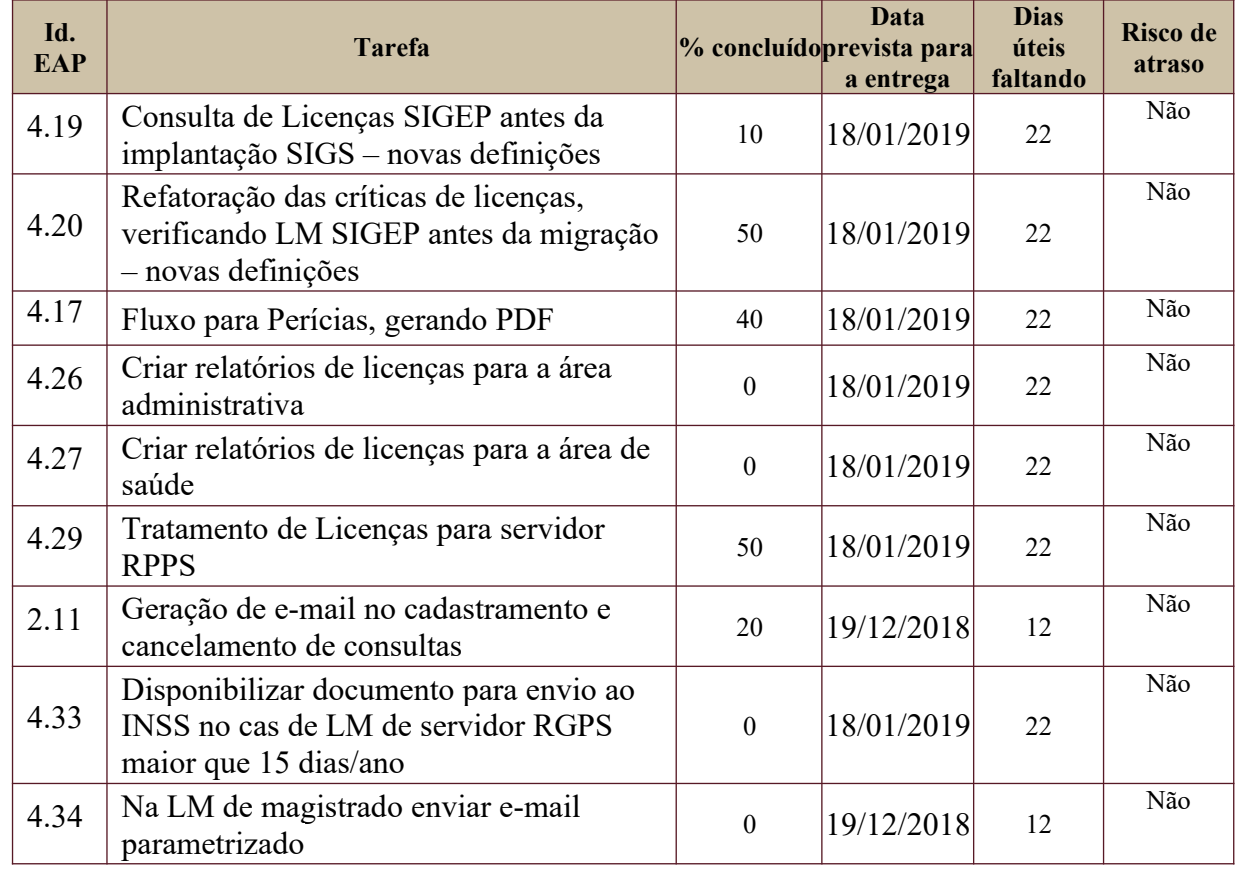

Secretaria de Tecnologia da Informação e Comunicações Escritório de Projetos – EGP-SETIC CSJT

Setor de Administração Federal Sul Quadra 8, Lote 1 - Asa Sul Brasília – DF – CEP 70070-943

(61) 3043- 7454

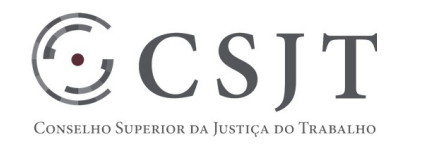

 $\bigodot$ 

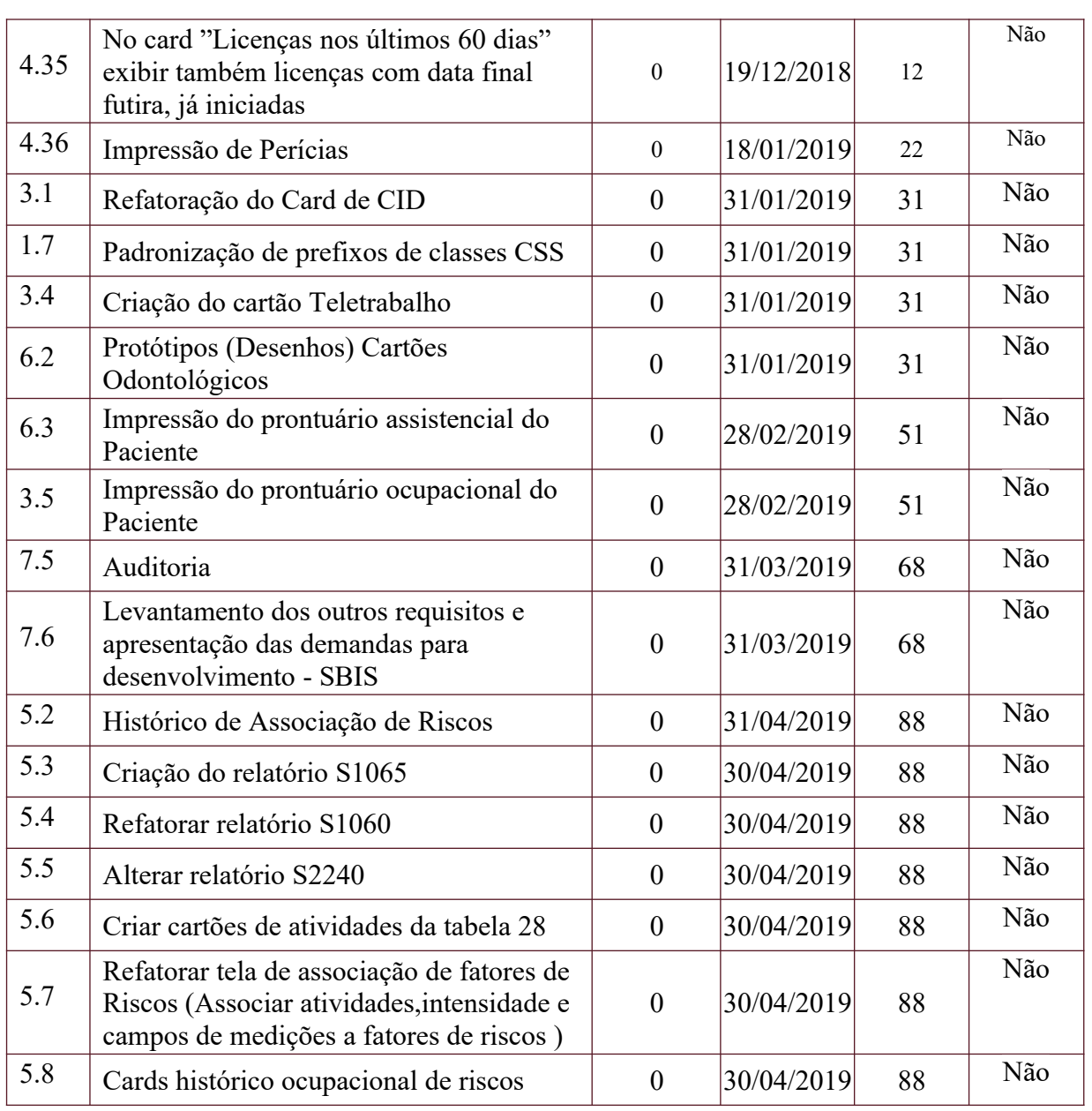

Secretaria de Tecnologia da Informação e Comunicações Escritório de Projetos – EGP-SETIC CSJT

Setor de Administração Federal Sul Quadra 8, Lote 1 - Asa Sul Brasília – DF – CEP 70070-943

(61) 3043- 7454

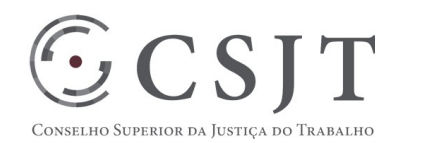

 $\bigodot$ 

#### **5. RISCOS E PROBLEMAS**

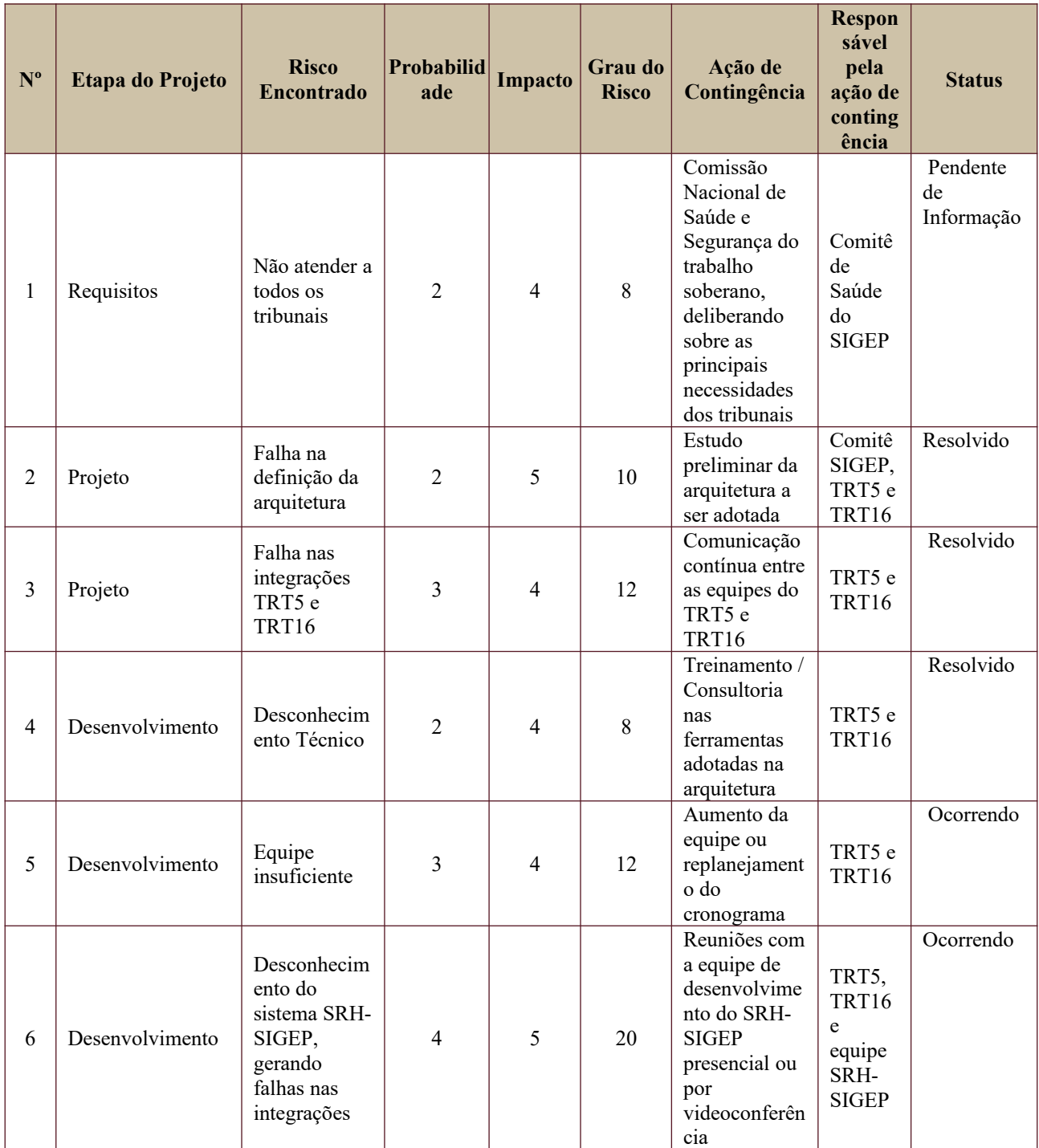

Secretaria de Tecnologia da Informação e Comunicações Escritório de Projetos – EGP-SETIC CSJT

Setor de Administração Federal Sul Quadra 8, Lote 1 - Asa Sul Brasília – DF – CEP 70070-943

(61) 3043- 7454

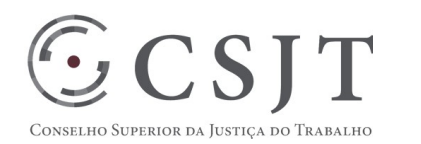

 $\bigcirc$ 

### **6. OBSERVAÇÕES**

As dúvidas referentes à integração entre o SRH-SIGEP e o SIGS e a demora na definição dos tipos de Licenças Médicas tem provocado atrasos nas atividades do SIGS.

No mês de Agosto foi ratificado que as licenças médicas antes da implantação do SIGS serão migradas para a estrutura do SRH-SIGEP. A equipe do SIGS assumiu o ônus de construir funcionalidades para consultar essas licenças, o que aumentou atividades no cronograma do SIGS.

Foi estabelecido que as novas funcionalidades serão homologadas à distância à medida que forem sendo disponibilizadas. A necessidade de Homologação presencial será avaliada posteriormente.

As homologações já estão sendo realizadas à distância – Distribuição de funcionalidades para homologação está sendo gerenciada por Jacson.

Foi ressaltada a necessidade de homologação, pela equipe técnica do SIGEP, dos registros gerados pelo SIGS nas bases do SIGEP e seus reflexos na Folha WEB e demais módulos administrativos.

No mês de novembro foi identificada a necessidade de gerar registro nas tabelas: SRH2.TAB.BENEF\_SERV e SRH2\_TAB.RENUM\_SERV devido ao cadastramento de licenças médicas no SIGEP, pelo SIGS. Foi definido, em reunião realizada em 30/11/2018, que esse tratamento por se tratar de regras de negócio SIGEP - Folha WEB será de responsabilidade da equipe do SIGEP.

A equipe do SIGS alertou à equipe do SIGEP, por e-mail e em reunião realizada em 30/11/2018, da necessidade de avaliar o impacto da mudança dos tipos de Licença Médica em outros módulos do SIGEP.

Secretaria de Tecnologia da Informação e Comunicações Escritório de Projetos – EGP-SETIC CSJT

Setor de Administração Federal Sul Quadra 8, Lote 1 - Asa Sul Brasília – DF – CEP 70070-943

(61) 3043- 7454